# **Document Capture for Microsoft Dynamics NAV**

*Change Log and Upgrade Notes – version 3.02* 

# **TABLE OF CONTENTS**

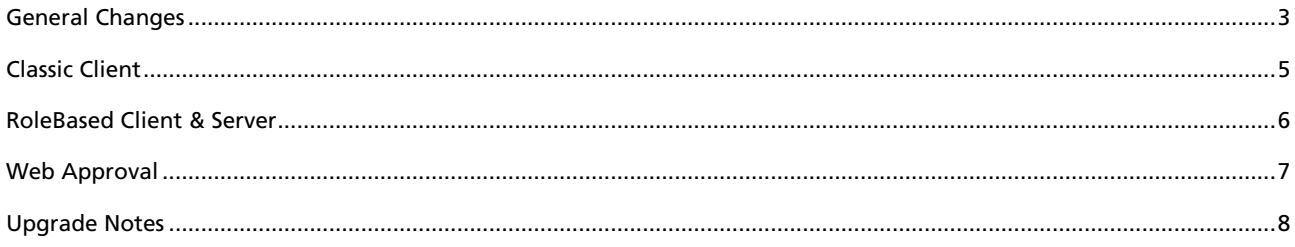

### GENERAL CHANGES

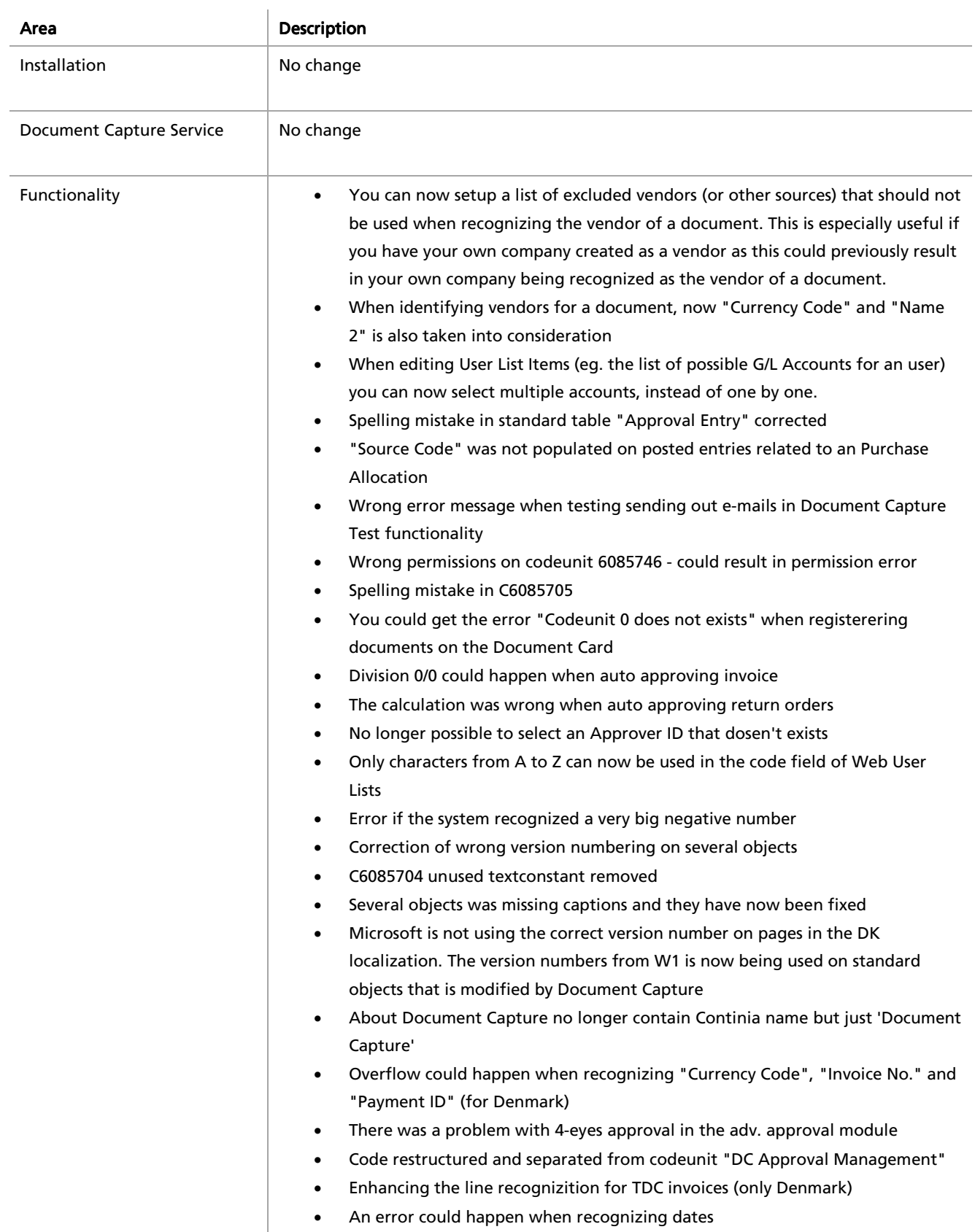

• There was a problem validating rules on a number field. If the rule was '>0' and the number was lower than 0.5 it was rounded to 0 and therefore the rule was not valid. This has been fixed.

# CLASSIC CLIENT

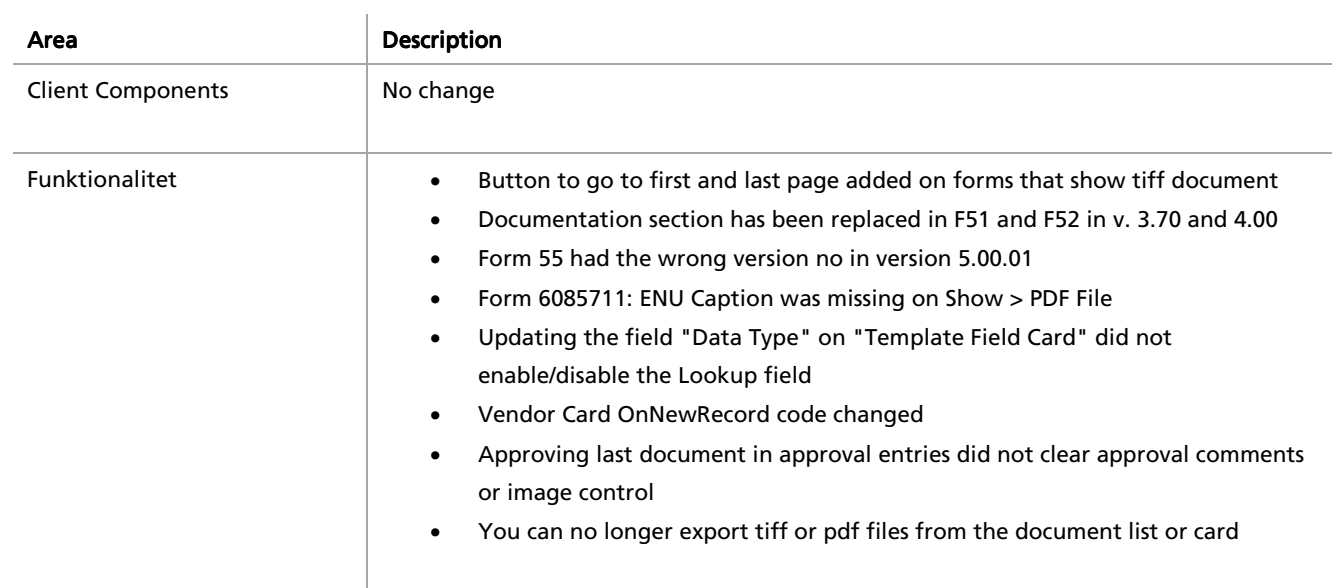

#### ROLEBASED CLIENT & SERVER

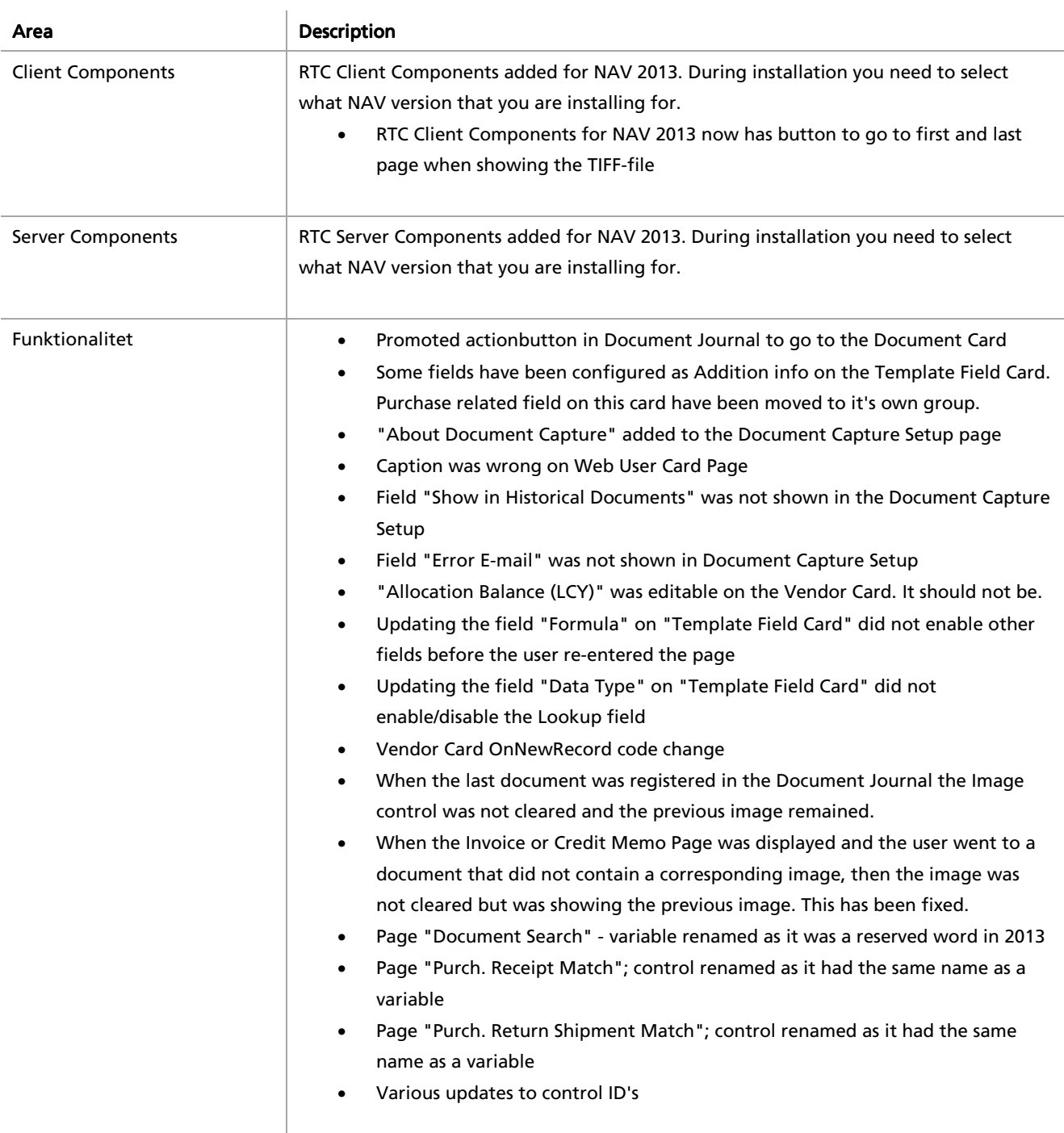

# WEB APPROVAL

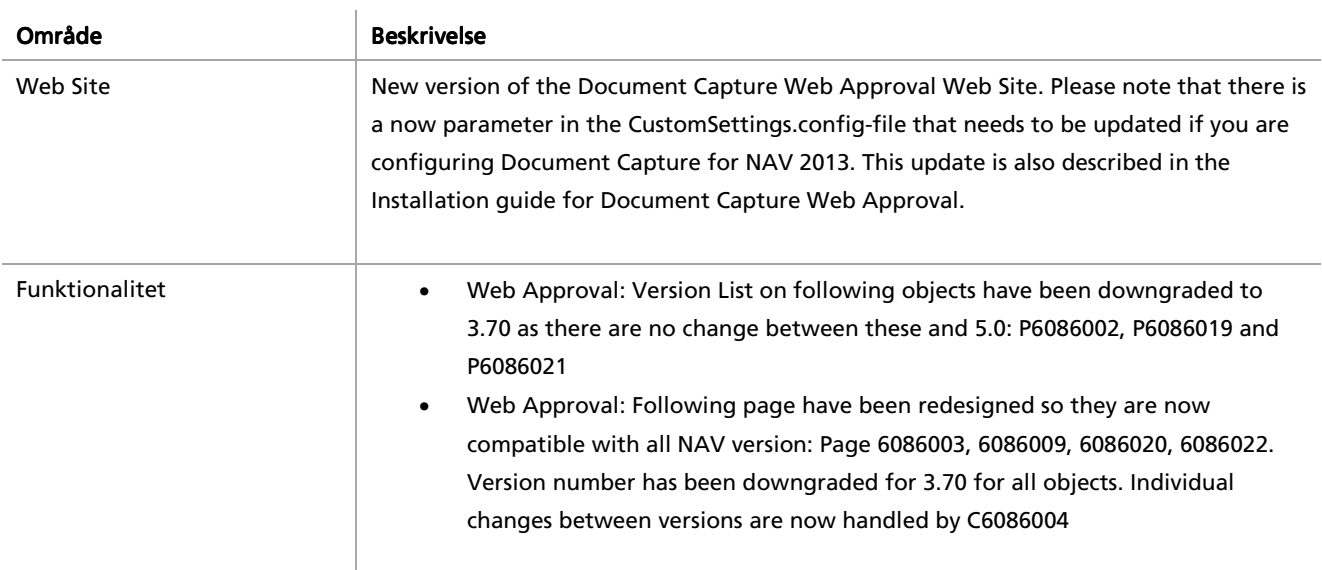

# UPGRADE NOTES

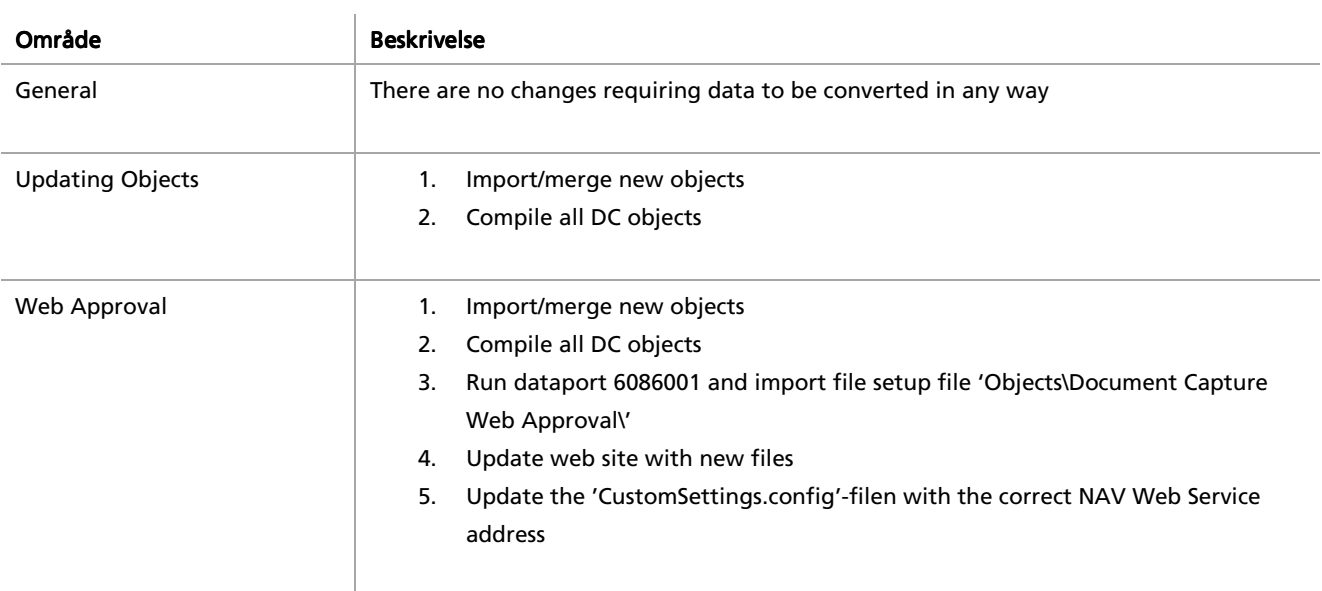